### 23.12.3 Klasse PdfPage (gb.poppler)

Die Klasse PdfPage ist virtuell und kann nicht erzeugt werden. Diese virtuelle Klasse repräsentiert eine Seite eines PDF-Dokuments. So greifen Sie in einem PDF-Dokument auf eine bestimmte Seite über ihren Seiten-Index zu:

```
 Dim iIndex As Integer
  $hPdfDocument = New PdfDocument(Dialog.Path)
  If $hPdfDocument.Count > 0 Then
    For iIndex = 0 To $hPdfDocument.Max
 Print "Label = "; $hPdfDocument[iIndex].Label
 Print "Height = "; $hPdfDocument[iIndex].H
 Print "Weight = "; $hPdfDocument[iIndex].W
 Print "Text = "; $hPdfDocument[iIndex].Text
     Next
  Endif
```
# 23.12.3.1 Eigenschaften

Die virtuelle Klasse PdfPage verfügt über die folgenden Eigenschaften:

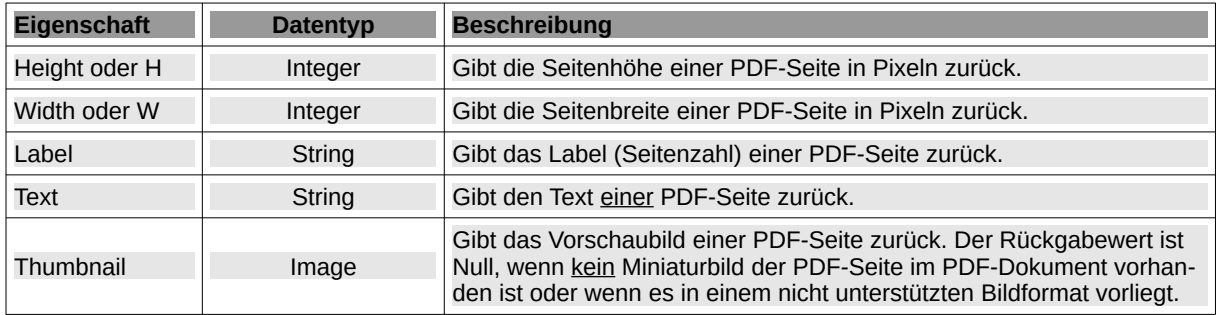

Tabelle 23.12.3.1.1 : Eigenschaften der virtuellen Klasse PdfPage

### 23.12.3.1.1 Hinweise zur Eigenschaft Label

Beachten Sie, dass Seitenlabel und Seitenindex nicht notwendigerweise übereinstimmen. Der Grund liegt darin, dass es zum Beispiel mit Adobe Acrobat © möglich ist, die Seitenzahlen so zu ändern, um ein PDF-Dokument mit der Seitenzahl 3 zu beginnen. In einem PDF-Leser wie XReader sähe das Ergebnis dann so aus, dass das PDF-Dokument mit der Seitenzahl 3 anfängt. Offensichtlich hat ein PDF-Dokument tatsächlich Label für die Seitenzahl und die sind beliebig änderbar.

# 23.12.3.2 Methoden

Die Klasse PdfPage verfügt über diese drei Methoden:

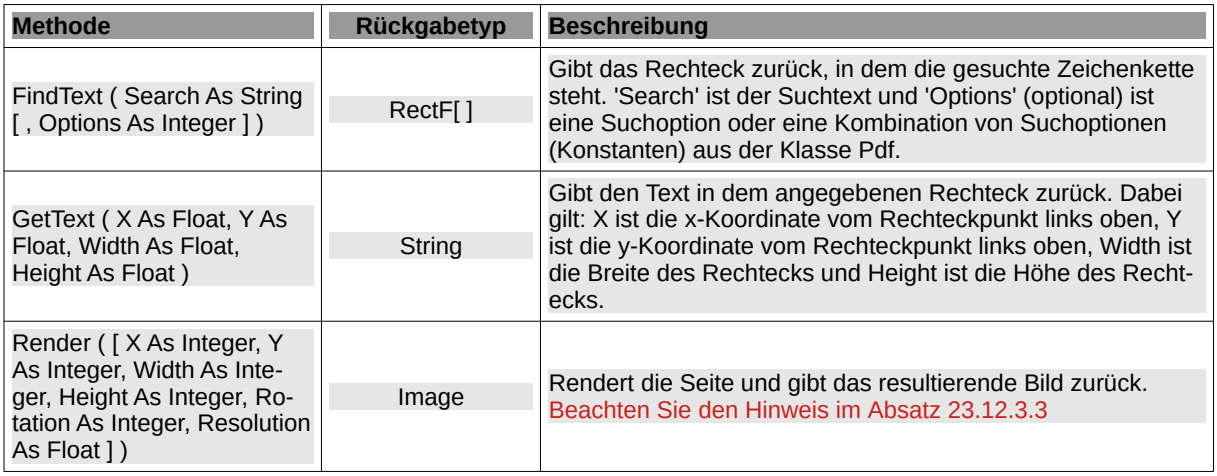

Tabelle 23.12.3.2.1 : Methoden der virtuellen Klasse PdfPage

Für die Demonstration des Einsatzes der Methode FindText ( Search As String [ , Options As Integer ] ) wird angenommen, dass sich in der Datei searchtext.pdf zum Beispiel dieser Text befindet:

```
G A M B A S - I N F O R M A T I O N E N
-------------------------------------------------
Er programmiert in der Programmiersprache Gambas.
Viele Konstanten gelten nur gambas-intern.
Seit gestern spricht er nur noch gambasisch ... .
Fazit: Gambas ist toll!
```
Mit dem folgenden Quelltext kann in einer PDF-Datei nach einem bestimmten Text gesucht werden. In der Konsole der IDE werden die Seite, die Anzahl der Fundstellen auf der Seite sowie die Koordinaten des text-umschließenden Rechtecks ausgegeben:

Public Sub SearchText(sSearchText As String, Optional iSearchOption As Integer)

```
 Dim i As Integer
  Dim aRectF As New RectF[]
  Dim iFound As Boolean
 If IsNull(iSearchOption) Then iSearchOption = 0For i = 0 To $hPdfDocument. Max
      aRectF = $hPdfDocument[i].FindText(sSearchText, iSearchOption)
      If aRectF.Count > 0 Then 
        iFound = True<br>Print ("Found on page") &
 Print ("Found on page ") & 
 $hPdfDocument[i].Label & (" | Number of places where the word `") & 
 sSearchText & ("` was found = "); aRectF.Count
 Print ("with the coordinates:")
 Print String(40, "-")
        For Each hRectF As RectF In aRectF
 Print "x: "; Round(hRectF.X, -1); " y: "; Round(hRectF.Y, -1); 
 Print " | w: "; Round(hRectF.W, -1); " h: "; Round(hRectF.H, -1)
         Next
      Endif
  Next
  If Not iFound Then Print ("The word `") & sSearchText & ("` was not found in the PDF file!")
End
```
Aufruf der o.a. Prozedur mit dem Suchtext "Gambas" und zwei verknüpften Suchoptionen:

SearchText("Gambas", Pdf.CaseSensitive Or Pdf.WholeWordsOnly)

Gefunden auf Seite 1 | Anzahl der Fundstellen des Wortes `Gambas` = 1 Rechteck-Koordinaten: --------------------------------------- x: 66,6 y: 736,3 | w: 52,9 h: 15,6

Aufruf der Prozedur (mit interner Standard-Suchoption) und dem Suchtext "Gambas":

SearchText("Gambas") Gefunden auf Seite 1 | Anzahl der Fundstellen des Wortes `Gambas` = 4 Rechteck-Koordinaten: | w: 52,9 h: 15,6<br>| w: 49,8 h: 15.6 x: 306,9 y: 784,6 | w: 52,9 h: 15,6 x: 204,1 y: 768,5 | w: 49,8 h: 15,6 x: 226,9 y: 752,4 | w: 49,8 h: 15,6 x: 66,6 y: 736,3 | w: 52,9 h: 15,6

Aufruf der Prozedur mit dem Suchtext "Gambass" und einer Suchoption:

SearchText("Gambass", Pdf.CaseSensitive)

Das Wort `Gambass` wurde in der PDF-Datei nicht gefunden!

Setzen Sie die Methode GetText ( X As Float, Y As Float, Width As Float, Height As Float ) ein, dann können Sie aus einem PDF-Dokument entweder aus jeder Seite den kompletten vorhandenen Text extrahieren oder jeweils aus einem bestimmten Abschnitt im PDF-Dokument:

```
Public Sub GetPlainText()
  Dim i As Integer
 For i = 0 To $hPdfDocument. Max
Print "::::: PAGE "; i + 1; " ::::::::::::::::::::::::::
 Print "SEITEN-LABEL = "; $hPdfDocument[i].Label
      If $hPdfDocument[i].Text.Len > 0 Then
        Print $hPdfDocument[i].GetText(0, 0, $hPdfDocument[i].W, $hPdfDocument[i].H)
      '-- Variant:
      '-- Print $hPdfDocument[i].Text & gb.NewLine
      Else
         Print "No text exists!"
      Endif
  Next
```
End

### 23.12.3.3 Änderung Render()-Methode

Benoit Minisini hat die Render(...)-Methode so geändert (ab Version 3.19.1), dass die beste Auflösung zur Darstellung in einer DocumentView automatisch berechnet wird, wenn man die Argumente Breite und Höhe angibt, aber nicht das Argument Auflösung. Auf diese Weise müssen Sie sich nicht mehr mit dem Problem der Umrechnung zwischen Pixeln, Auflösung und absoluter Größe auseinandersetzen! So können Sie den geänderten Quelltext in einem PDF-Projekt einsetzen:

Public Sub DocumentView1\_Draw(Page As Integer, Width As Integer, Height As Integer)

```
 Dim hImage As Image
 hImage = $PDF_Doc[Page].Render(0, 0, Width, Height)
 Paint.DrawImage(hImage, 0, 0)
```
End